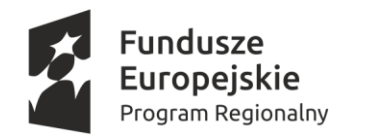

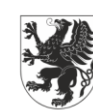

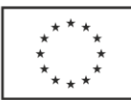

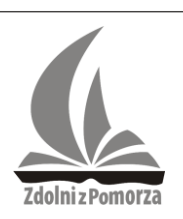

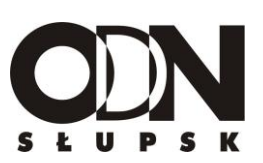

# **POMORSKA LIGA ZADANIOWA** *ZDOLNI Z POMORZA*

**Konkurs dla uczniów dla uczniów klas VII i VIII szkoły podstawowej oraz gimnazjów i oddziałów gimnazjalnych województwa pomorskiego w roku szkolnym 2018/2019**

**Etap II – powiatowy**

**Przedmiot: Informatyka**

**Errata – zadanie 3**

**Zmiana dotyczy przykładu 2 w zadaniu 3**

## **Zmiany zaznaczono czerwoną czcionką**

#### **Zadanie 3**

Informatyka to świat kojarzony z zerami jedynkami. W związku z tym Twoim zadaniem będzie napisanie programu, który dla zadanego parametru **n** (liczba naturalna większa od 2, a mniejsza lub równą 22) wypisze na ekranie opisaną poniżej kompozycję złożoną właśnie z zer i jedynek.

Kompozycja składa się z dwóch symetrycznych w stosunku do siebie obszarów, a liczba jej wierszy jest uzależniona od wartości **n** (wartość n winna być odczytywana z pliku nazwie *dane.txt)* .

W pierwszym rzędzie pierwszego obszaru powinien być wypisany rząd zer i jedynek (na przemian zero i jedynka oddzielone odstępem jednej spacji) o długości n. Przy czym to czy rząd rozpoczyna się zerem czy jedynką należy ustalić losowo. Każdy kolejny rząd zer i jedynek jest o 2 znaki zero lub jeden krótszy od poprzedniego, a dokładniej skrócenie długości rzędu polega na tym, że "zabieramy" w stosunku do poprzedniego rzędu znaki pierwszy oraz ostatni (oraz odstęp za i przed znakiem, który usunęliśmy). Dodatkowo obowiązuje zasada, że w tym pierwszym obszarze całej kompozycji w rzędach o numerze parzystym zero wypisujemy w tej kolumnie, gdzie w poprzednim rzędzie była cyfra 1, a jedynki w tym miejscu, gdzie w poprzednim rzędzie w tej samej kolumnie była cyfra zero. Z kolei w rzędach o numerze nieparzystym (oprócz pierwszego, który tworzony jest automatycznie po wylosowaniu początkowego zera lub jedynki) zero wypisujemy w tym miejscu, gdzie w poprzednim rzędzie w tej samej kolumnie była także cyfra 0, a jedynki w tym miejscu, gdzie w poprzednim rzędzie w tej samej kolumnie była również cyfra 1. Pierwszy obszar kompozycji kończy się rzędem o długości 2 (gdy n było parzyste) lub rzędem o długości 1, gdy n było nieparzyste.

*Zdolni z Pomorza*

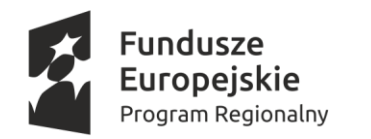

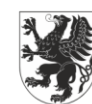

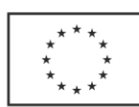

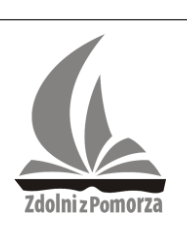

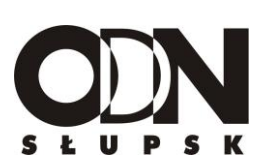

Drugi obszar kompozycji jest symetryczny (względem osi poziomej) w stosunku do rzędu pierwszego. Dokładniej zaraz po ostatnim rzędzie obszaru 1 pojawia się rozpoczynający obszar drugi rząd o takiej samej długości jak jego poprzednik (czyli 2 albo 1 zależnie od tego czy n było parzyste czy nieparzyste). Każdy kolejny rząd obszaru drugiego jest o dwa znaki zero lub jeden dłuższy od rzędu poprzedniego(i oczywiście o dodatkowe odstępy oddzielający znaki 0 i 1). Tym razem dopisujemy po jednym znaku 0 lub 1 na początku i końcu każdego nowego rzędu. Ostatni rząd w drugim obszarze to rząd, który będzie miał znowu długość n. O rozmieszczeniu zer i jedynek w drugim obszarze decyduje jedna ogólna zasada – w obszarze drugim w miejscu położonym symetrycznie względem wspomnianej osi poziomej w stosunku do odpowiedniego miejsca obszaru pierwszego winna być cyfra inna niż ta w obszarze pierwszym tzn. jeżeli w obszarze pierwszym mamy cyfrę 1 w pewnym miejscu to w miejscu położonym w stosunku do niego symetrycznie względem osi poziomej w obszarze drugim winna być wypisana cyfra 0, zaś jeżeli w obszarze pierwszym mamy cyfrę 0 w pewnym miejscu, to w miejscu położonym w stosunku do niego symetrycznie względem osi poziomej w obszarze drugim winna być wypisana cyfra 1.

Dodatkowo w pliku tekstowym o nazwie *suma.txt* program powinien podać liczbę zer (lub liczbę jedynek – zauważmy, że liczby te są identyczne), która została umieszczona w całej kompozycji.

### **Dane wejściowe:**

Plik *dane.txt* zawierający w swoim jedynym wierszu jedną liczbę naturalną **n** większa od 2 oraz nie większą niż 22.

### **Dane wyjściowe:**

Wynik wyświetlany na ekranie : w kolejnych liniach pojawiają się ciągi naprzemiennie w nich występujących zer i jedynek, oddzielonych pojedynczym odstępem. Pierwszy i ostatni ciąg ma długość n. Długości pozostałych wierszy oraz kolejność występowania zer i jedynek w każdym z wierszy winny być zgodne z opisem podanym w zadaniu. Drugim wynikiem działania programu winien być plik *suma.txt* składający się z jednego wiersza, w którym winna się znaleźć liczba zer (lub co na jedno wychodzi jedynek) , które zostały umieszczone na ekranie w całej kompozycji.

### **Przykład 1**

Jeżeli w pliku teksty.txt mamy następujące dane:

7

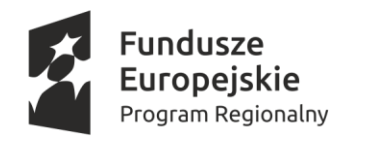

Zdolni z Pomorza

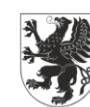

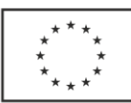

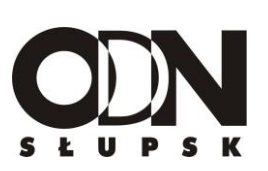

To na ekranie pojawić się powinien następujący wydruk (wariant, gdy losowo ustalono, że pierwszy wiersz zaczyna się 1):

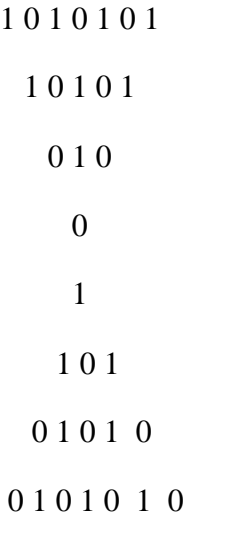

A gdyby pierwszy wiersz zaczynał się (po losowym tego ustaleniu) od 0 to na ekranie powinien być następujący wydruk:

zaś w pliku *suma.txt (*dla obu wariantów) powinna się znaleźć liczba

16

*Zdolni z Pomorza*

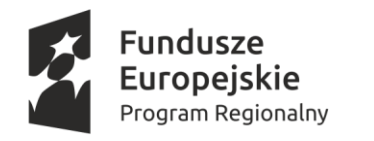

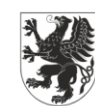

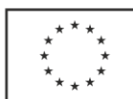

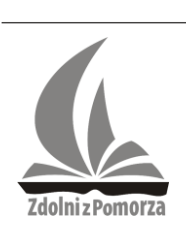

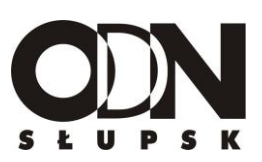

### **Przykład 2**

Jeżeli w pliku teksty.txt mamy następujące dane:

4

To na ekranie pojawić się powinien następujący wydruk (wariant, gdy losowo ustalono, że pierwszy wiersz zaczyna się 1):

A gdyby pierwszy wiersz zaczynał się (po losowym tego ustaleniu) od 0 to na ekranie powinien być następujący wydruk:

- 0 1 0 1 0 1
	- 1 0
- 1 0 1 0

zaś w pliku *suma.txt (*dla obu wariantów) powinna się znaleźć liczba

6

**Uwaga ! Jedynki i zera winny być wypisane na ekranie na tyle precyzyjnie, aby nie pozostawiały żadnych wątpliwości, w której kolumnie się znajdują**

**Do oceny oddajesz plik zawierający kod źródłowy napisanego przez Ciebie programu. Nazwa tego pliku to** *Zadanie3.*

**10 punktów**

*Zdolni z Pomorza*